Seite 1 von 2

Version 1.0

# **1 Zielsetzung**

Mit dieser Praxisanweisung soll sichergestellt werden, dass bei der Einführung der papierlosen Aktenführung alle noch erforderlichen Dokumente in guter Qualität gescannt und in der EDV-Patientenakte korrekt abgelegt werden. Gescannte Dokumente werden, bevor sie nach gesetzlicher Vorschrift vernichtet werden, auf Originaldokumente fremden Eigentums geprüft.

## **2 Geltungsbereich**

Diese Praxisanweisung gilt für alle Mitarbeiter der Praxis.

## **3 Begriffsdefinition**

# **4 Verantwortlich für die Inkraft- und Außerkraftsetzung**

Für die Inkraft- und Außerkraftsetzung dieser Praxisanweisung ist die Praxisleitung verantwortlich.

**5 Vorgehen und Zuständigkeiten (Regelungsinhalt)**  Siehe FC-papierlose Aktenführung

## **6 Mitgeltende Unterlagen**

- Formblatt Aufbewahrungsfristen

## **7 Aufzeichnungen, die im Zusammenhang entstehen**

- Scanakte in EDV-Patientenakte
- Begleitschreiben an Eigentümer von Originaldokumenten

#### **8 Verteiler**

Die Praxisanweisung wird für alle Mitarbeiter der Praxis im QM-Handbuch bereitgestellt.

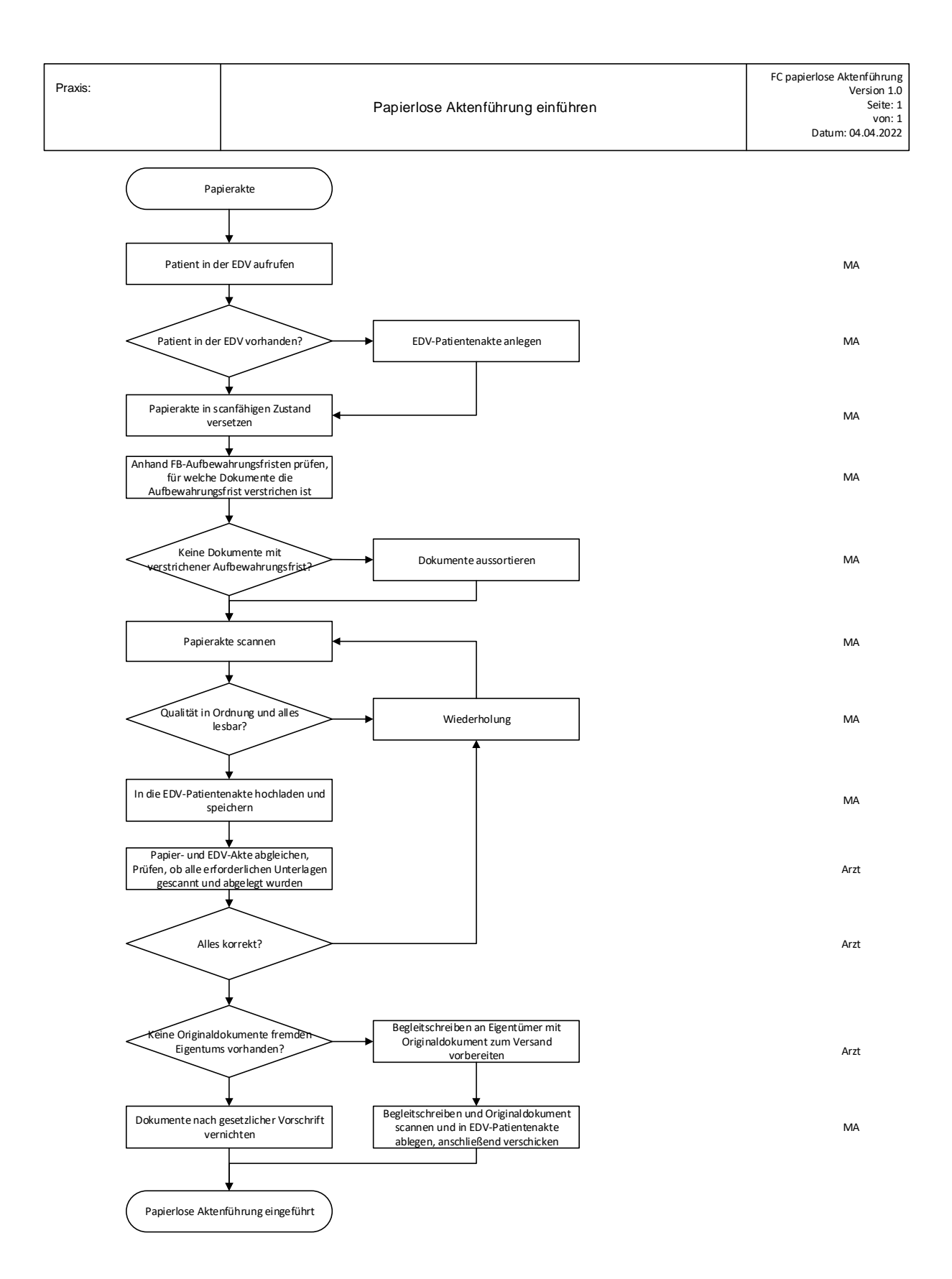

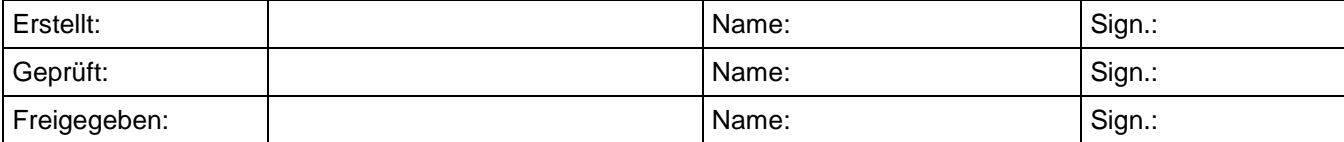